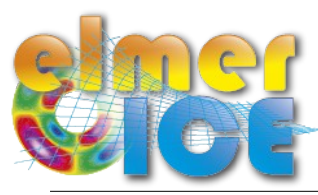

### **Inverse methods implemented in Elmer/Ice (1)**

Fabien Gillet-Chaulet, LGGE – Grenoble, gillet-chaulet@lgge.obs.ujf-grenoble.fr

- **Robin Inverse method** (Arthern and Gudmundsson, 2010)
	- Based on the computation of :
		- the « usual » Stokes problem (natural Neumann condition on the free surface)
		- the Dirichlet problem (observed surface velocities imposed as Dirichlet condition son the free surface)
- **Control Inverse method** (Mac Ayeal, 1993, Morlighem et al., 2010, Petra et al., 2012, ...)
	- Based on the computation of the **Adjoint state** (the **non linear stokes** problem is **selfadjoint** when equipped with the Newton linearisation (Petra et al., 2012))
- **Efficient minimisation of the cost function**
	- Minimisation is done using the M1QN3 library (Gilbert and Lemaréchal, 1989), based on a limited memory quasi-Newton algorithm (**L-BFGS method**)
- Already successfully applied to infer the badly known basal friction **field**
	- Jay-Allemand et al., 2011; Shäfer et al, 2012; Gillet-Chaulet et al, 2012
- **Solvers** for the inversion **of the basal friction now** under the **"elmerice" repository**
	- Solvers for the inversion of the ice viscosity will follow shortly with documentation in the wiki and test cases
	- Adjoint solvers can be extended for the inversion of Neumann or Dirichlet boundary conditions of the three conditions of the

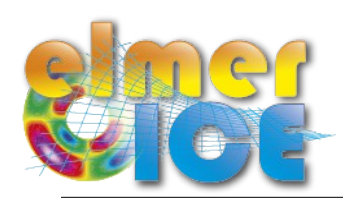

# **Inverse methods implemented in Elmer/Ice (1)**

Fabien Gillet-Chaulet, LGGE – Grenoble, gillet-chaulet@lgge.obs.ujf-grenoble.fr

- **Robin Inverse method** (Arthern and Gudmundsson, 2010)
	- Based on the computation of :
		- the « usual » Stokes problem (natural Neumann condition on the free surface)
		- the Dirichlet problem (observed surface velocities imposed as Dirichlet condition son the free surface)
- **Control Inverse method** (Mac Ayeal, 1993, Morlighem et al., 2010, Petra et al., 2012, ...)
	- Based on the computation of the **Adjoint state** (the **non linear stokes** problem is **selfadjoint** when equipped with the Newton linearisation (Petra et al., 2012))

#### ● **Efficient minimisation of the cost function**

- Minimisation is done using the M1QN3 library (Gilbert and Lemaréchal, 1989), based on a limited memory quasi-Newton algorithm (**L-BFGS method**)
- Already successfully applied to infer the badly known basal friction **field**
	- Jay-Allemand et al., 2011; Shäfer et al, 2012; Gillet-Chaulet et al, 2012
- **Solvers** for the inversion **of the basal friction now** under the **"elmerice" repository**
	- Solvers for the inversion of the ice viscosity will follow shortly with documentation in the wiki and test cases
	- Adjoint solvers can be extended for the inversion of Neumann or Dirichlet boundary conditions

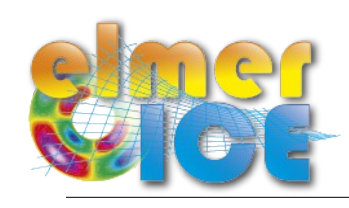

## **Inverse methods implemented in Elmer/Ice (2)**

Fabien Gillet-Chaulet, LGGE – Grenoble, gillet-chaulet@lgge.obs.ujf-grenoble.fr

- **A test case** for the inversion of **the basal slip coefficient** is under: ELMER\_HOME/elmerice/examples/InverseMethods
- **Twin experiments** based on **Mac Ayeal (1993) example**

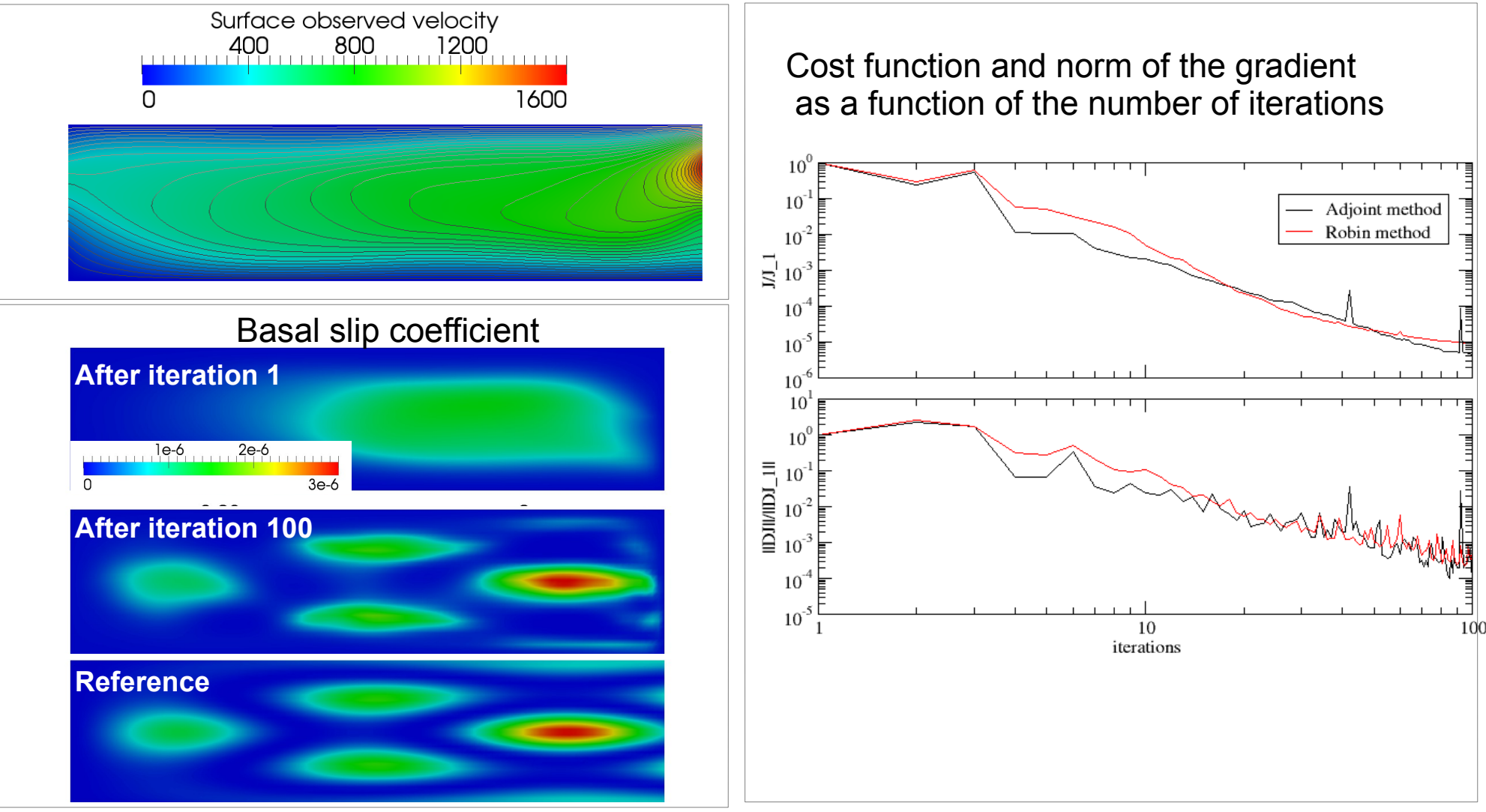

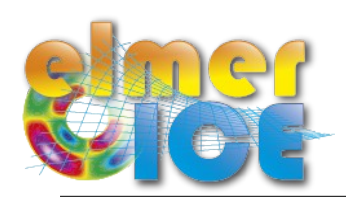

Fabien Gillet-Chaulet, LGGE – Grenoble, gillet-chaulet@lgge.obs.ujf-grenoble.fr

- **Interpolation of scattered 2D data** (e.g, ice thickness along flight lines, etc...) **onto the FE mesh**
- **Scattered data** are given under the form of **3-columns ASCII files** (x,y,value)
- **Natural Neighbours interpolation** or **cubic spline approximation**
	- Based on external c-librairies
		- nn ([http://code.google.com/p/nn-c/\)](http://code.google.com/p/nn-c/)
		- csa ([http://code.google.com/p/csa-c/\)](http://code.google.com/p/csa-c/)
	- The user is advised to **get familiar with these libraries**

#### ● **To compile the solver:**

- 1- Download/install these libraries on your favourite computer
- 2- Edit/update the file "ELMER\_HOME/elmerice/Solvers/MakefileScattered2D.inc"
- 3- Compile the ElmerIceSolver library

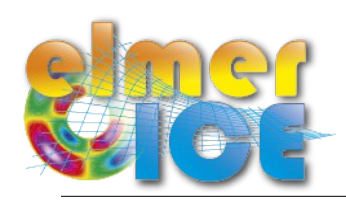

# **Scattered 2D Data Interpolator (2)**

Fabien Gillet-Chaulet, LGGE – Grenoble, gillet-chaulet@lgge.obs.ujf-grenoble.fr

● **A test case** is under:

ELMER\_HOME/elmerice/examples/Scattered2DDataInterpolator

- $\bullet$  "True"  $Z_s = 500 10^{-3} x + 20(\sin(3 \pi x/L_x) \sin(2 \pi y/L_y))$
- Generate 200 points at random locations
- Interpolate on the FE mesh using the c libraries

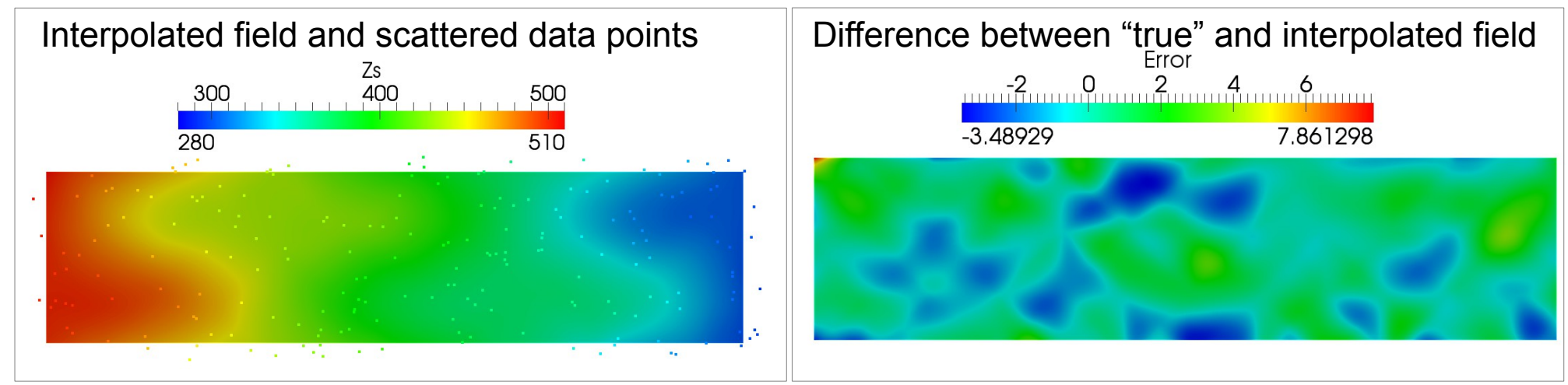

#### ● **Future developments:**

- Read NETCDF files
- Use the ability of the csa library to use standard error